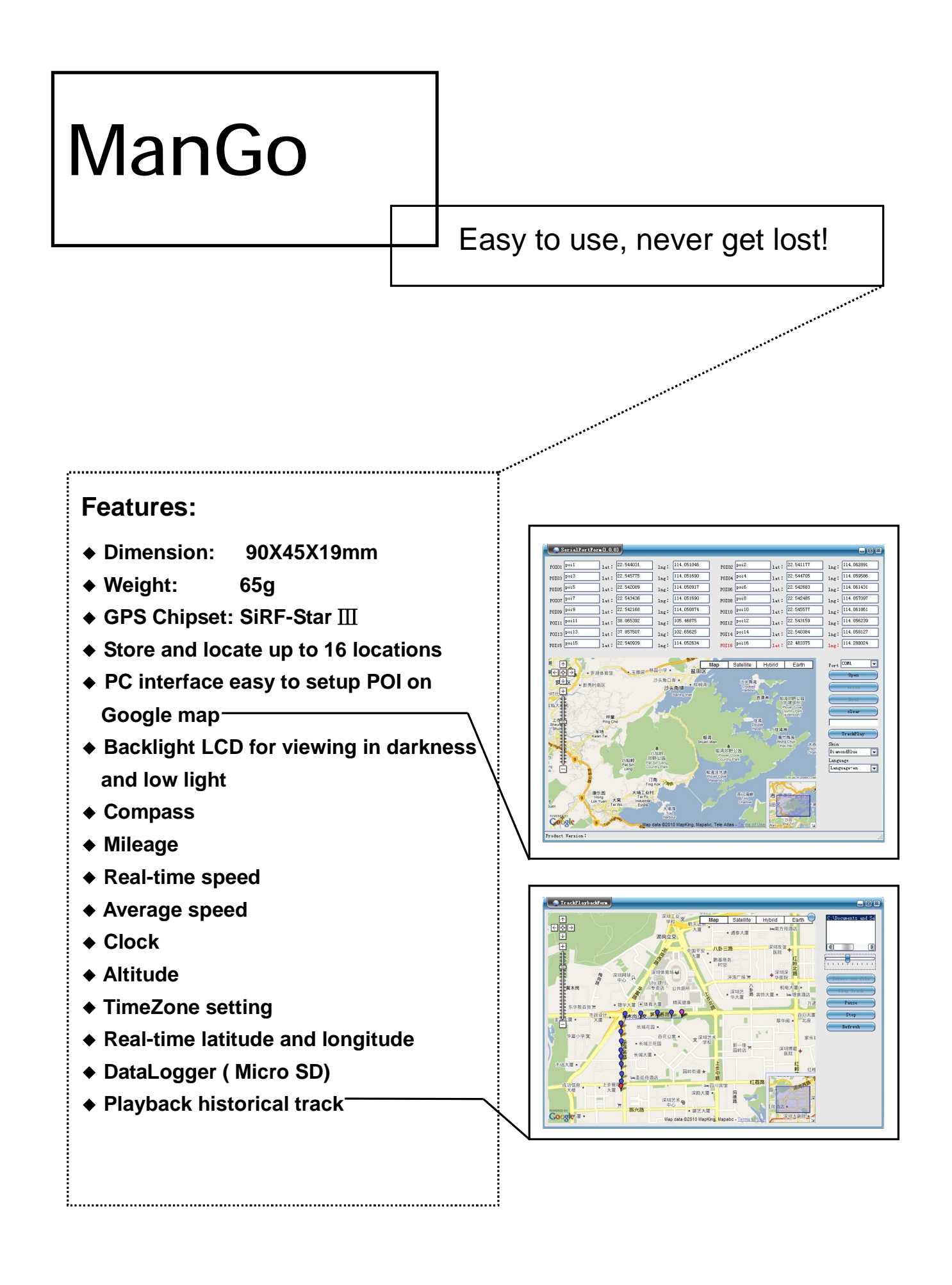

## **1.Preview**

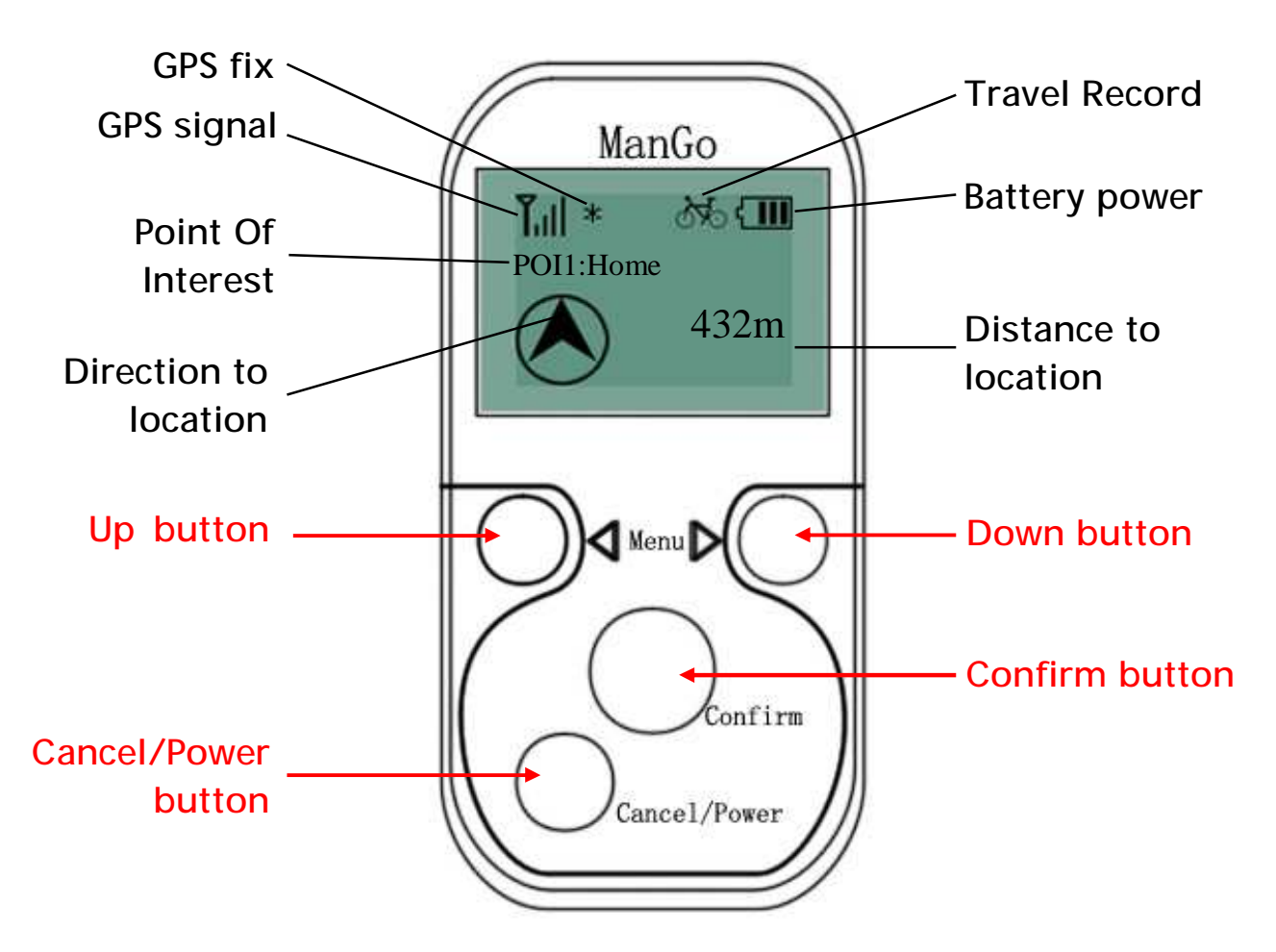

## **2.First use**

**Open** the battery cover and **insert** a lithium battery(BL-5C).

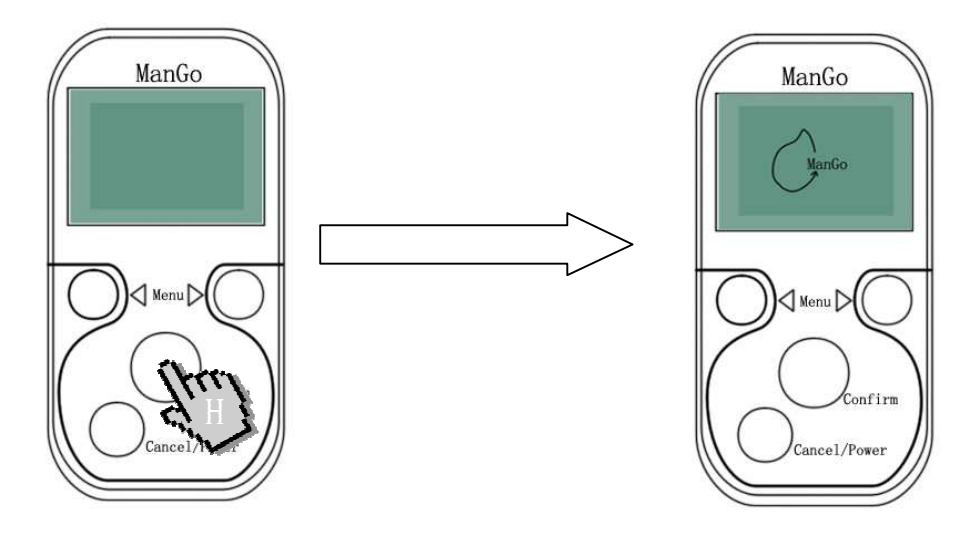

**Press** Cancel/Power button for **3 seconds** to turn on the ManGo. Then a welcome interface "ManGo" icon appears.

**Make sure** it is located in a place with **an open sky**, wait until the GPS icon flashs, it means GPS is fixed.

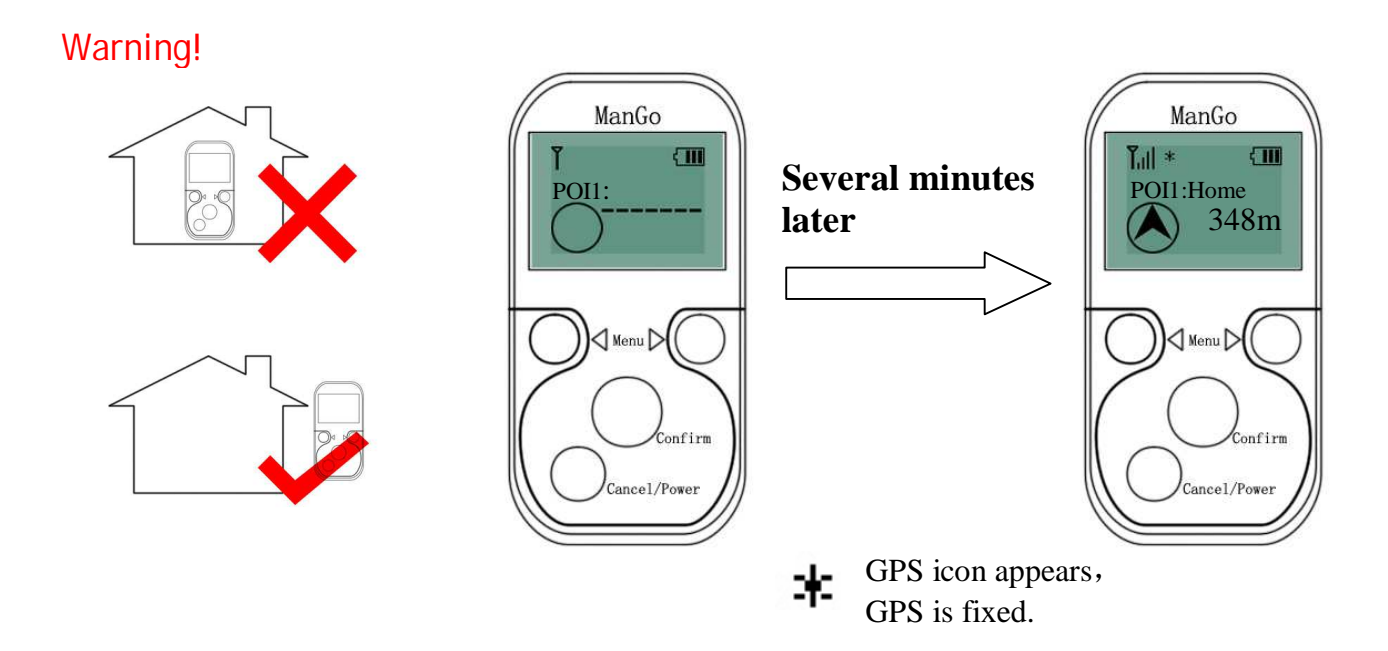

**3.POI(Point Of Interest)**,Totally **16** POI you can set!

To set the POI precisely, GPS signal level must show 3 bars at least. (total 4 bars)

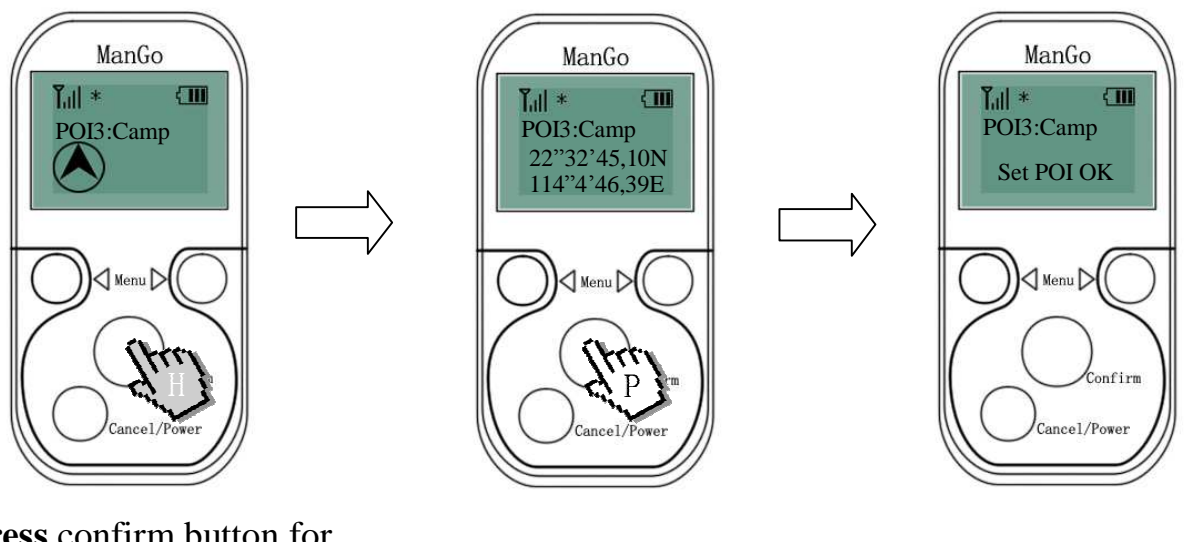

**Press** confirm button for **3 seconds** and then the coordinate appears

**Press** confirm button again to confirm it

**Set successfully!**

## **POI use figure**

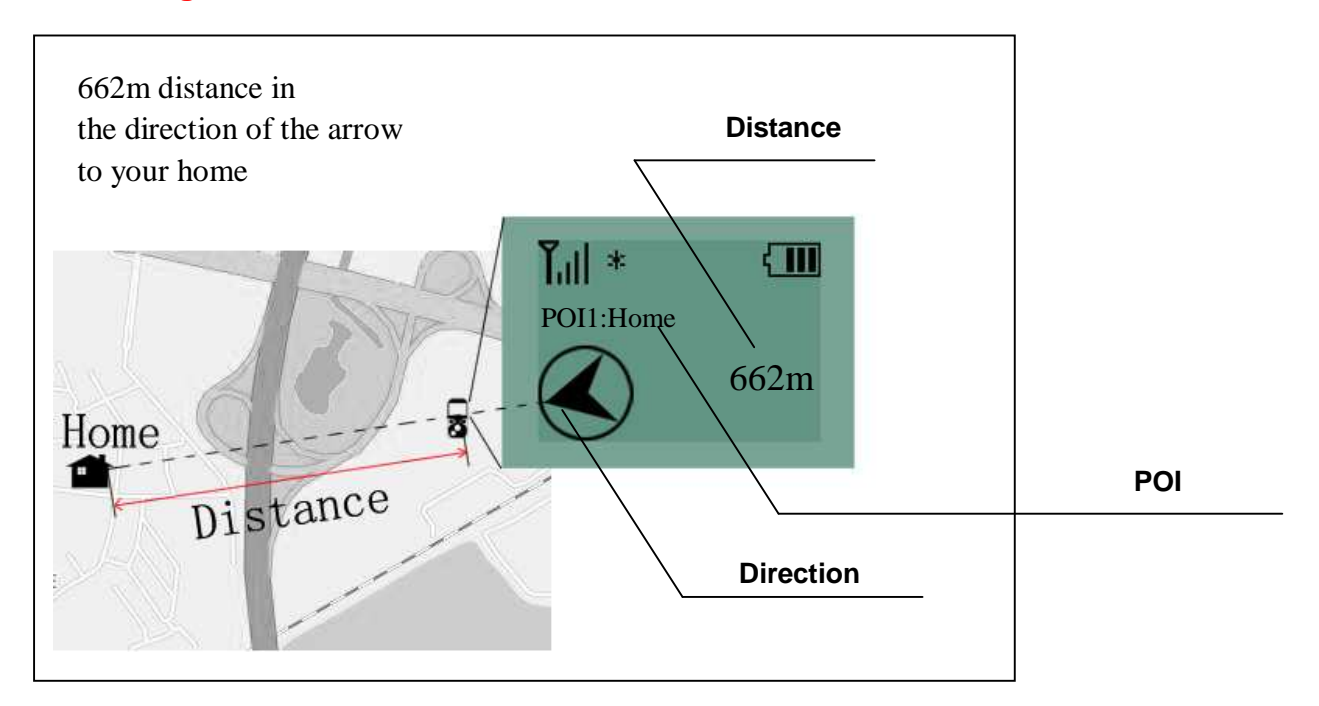

 *Note: When you use POI function, please make sure the ManGo is moving , or you will get wrong direction information!* 

4.**In main menu**, press **down** or **up** button to change the option,every option has its function.

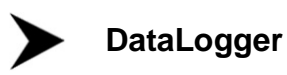

The default **interval** of DataLogger is 30 seconds, press **confirm** button and the time area become **reverse shows**, then you can change it by pressing **down** or **up**.

*(Cancel/power button is used to cancel the operation at this kind of configure interface, furthermore in any main menu you can press it to return to POI option.)* 

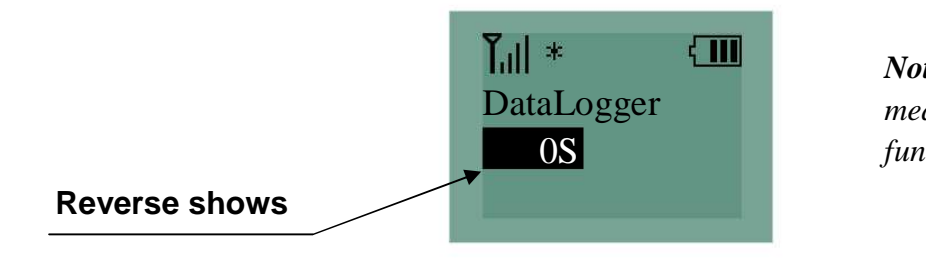

*Note:Interval time equal 0 means DataLogger function is shut.*

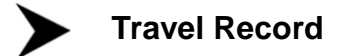

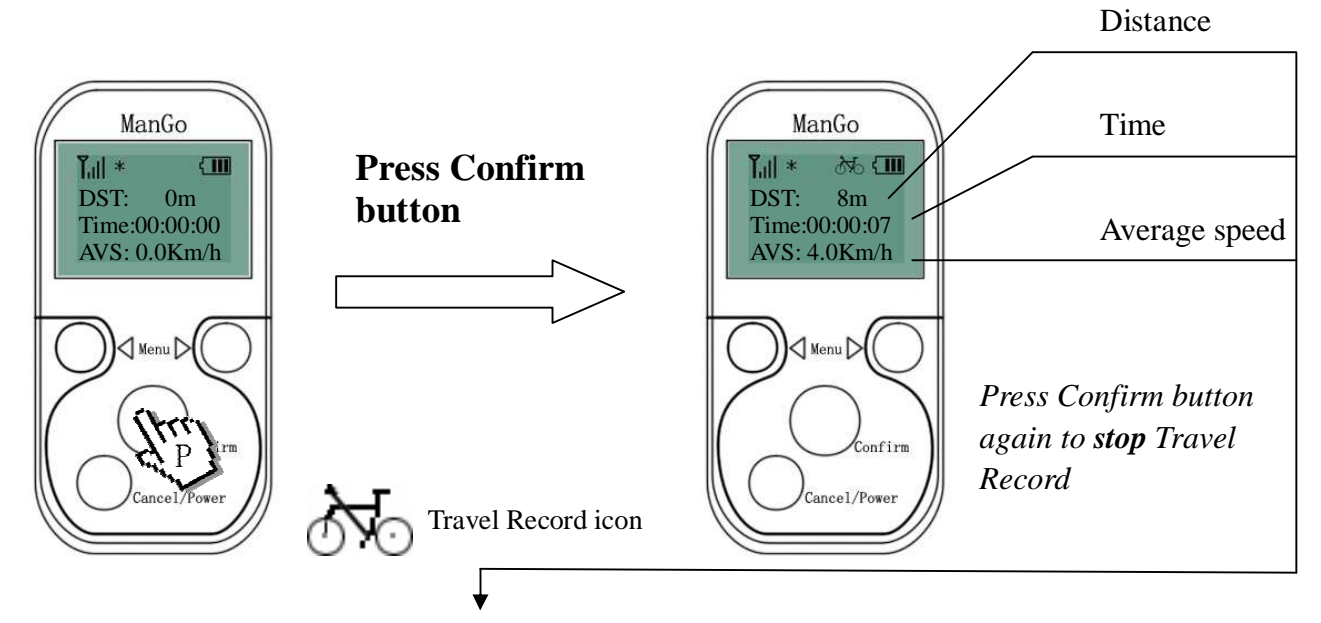

After stopping a travel, the **travel data** will remain until a new travel starts, and when you start a new travel the **travel data** will be cleared at once.

> *Note: The distance units will automatically change from "m" to "Km" when you travel a great enough distance!*

**Compass** 

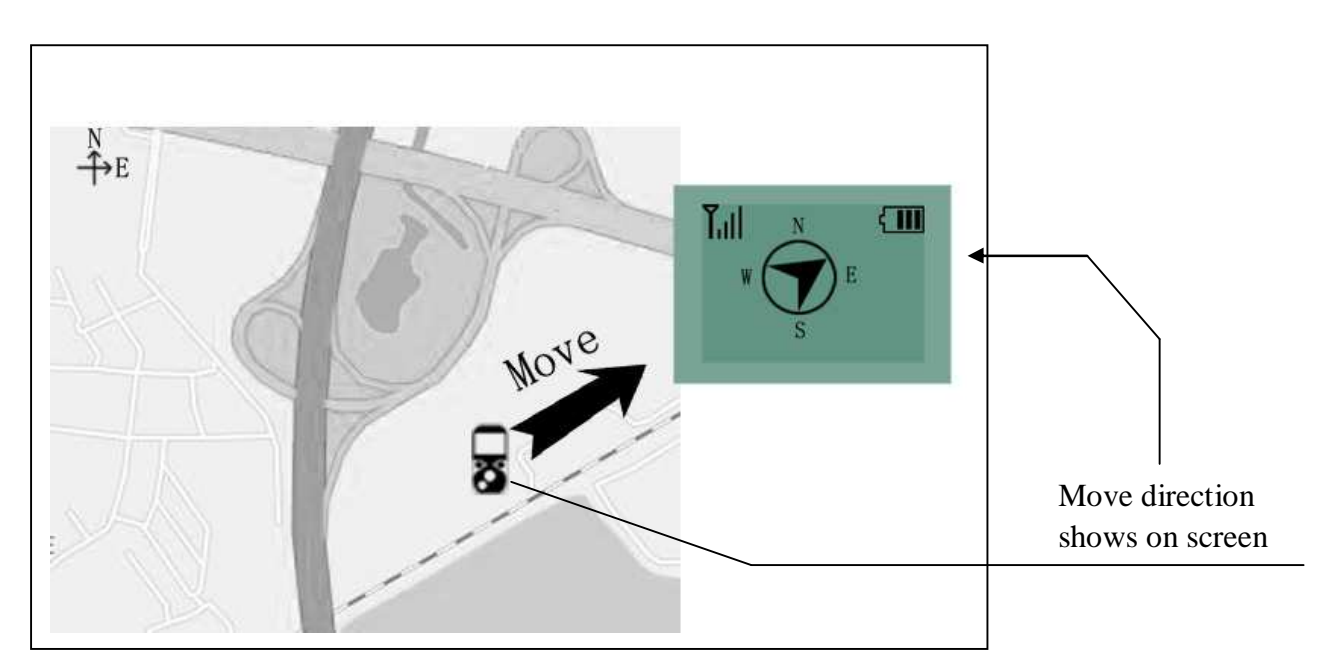

When using Compass function, please also make sure the ManGo is **moving**!

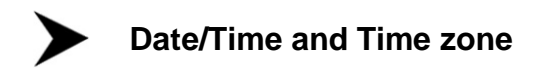

The ManGo gets **GMT** from satellite, So you should set a **time difference** in timezone interface.

*For example: Beijing's timezone is*  +8*, so we should set the timezone as right figure.* 

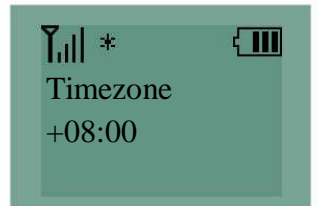

*According to the GMT got from satellite and the timezone you set, ManGo displays correct date and time on Date/Time interface.* 

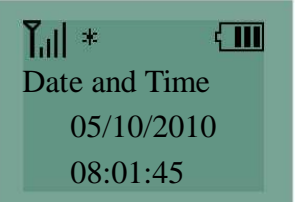

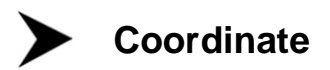

Coordinate includes longitude and latitude so that we can know the accurate location.

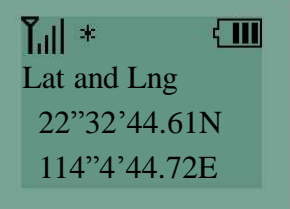

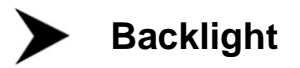

Backlight will automatically be turned off if no buttons have been pressed for a time, you can set 5s\10s\30s\60s\**infinite**, "**infinite**" means backlight is always on.

## **Speed / altitude**  $\blacktriangleright$

The speed is a real-time speed, not average speed. Altitude also is a basic information for travelling.

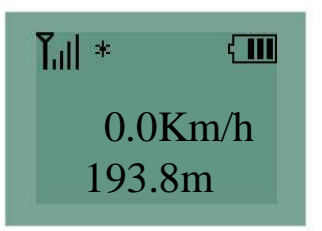

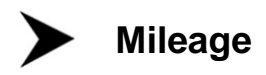

In this place, mileage refer to all distance you have travelled before, you can clear it as you want.

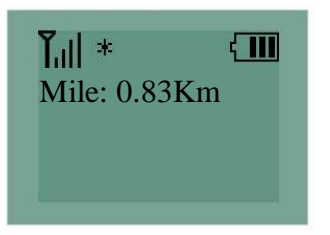